How to open source your Puppet configuration

> *PuppetConf 23 September 2014*

Elizabeth K. Joseph Automation & Tools Engineer @ HP

> lyz@princessleia.com @pleia2

# Elizabeth K. Joseph

- Linux hobbyist since 2002
- Professional systems administrator since 2006
- Contributor to Ubuntu, Debian and OpenStack projects
- But perhaps most importantly...

# OpenStack Infrastructure

We have open sourced our infrastructure!

Lots of projects, including ones for configuration available via:

https://git.openstack.org/cgit/openstack-infra

### How this came about

Puppet show, featuring:

Monty Taylor (stick puppet) James E. Blair (stick puppet)

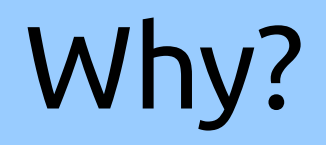

#### Examples are awesome

*(I don't want to spend all week figuring out how to use your puppet module)*

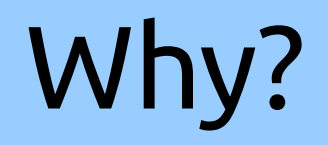

### Encourages better practices

*(our upgrade to Puppet 3 was not so painful)*

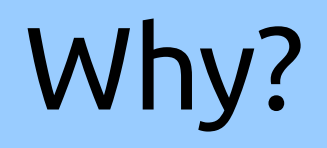

### Allows others in your organization to suggest changes

# Why?

### Sharing is nice

# OK, so how?

- Prepare policies
- Segregate code
- Document
- Share!

### Have an open source policy

All software used in your infrastructure is Open Source

...if not, segregate out proprietary

### Licenses!

### Add a license to your configuration files :)

### Seriously.

### This is important.

#### Don't make me email you to ask the license of your config.

Leverage existing modules or write your own with the intent of sharing

> Apache MySQL Reviewday

#### Keep these outside your generic configuration tree

*(You're already doing this, right?)*

Split out:

### system configuration project configuration

This makes it easier to consume by others

### Split out non-sensitive custom configurations into your own module

*(Parameterized classes and variables are your friends!)*

#### Use Hiera for sensitive data

*(Hiera is my favorite thing ever (except for when it's not))*

### Set up PuppetBoard

#### Allows people in your org/community to see status without bugging folks with shell access

## Document

- Links to source
- Work flow for using the configuration
- Contribution instructions
	- Direct commits/reviews
	- Bug reports
- Bootstrapping and glue

### Share!

#### *(Oh, and make sure you have a license)*

# Who else has open source Puppet?

Debian: https://dsa.debian.org/

Mozilla: https://wiki.mozilla.org/ReleaseEngineering/PuppetAgain Jenkins: http://jenkins-ci.org/content/come-join-infra-team

### Resources

OpenStack Project Infrastructure docs: http://ci.openstack.org/

OpenStack Infrastructure repository: https://git.openstack.org/cgit/openstack-infra/

OpenStack specs for when we split out some of our configs:

http://specs.openstack.org/openstack-infra/infraspecs/specs/config-repo-split.html http://specs.openstack.org/openstack-infra/infraspecs/specs/puppet-modules.html